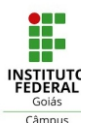

## 1º Ano - Técnico Integrado em Vigilância em Saúde - 2020.1

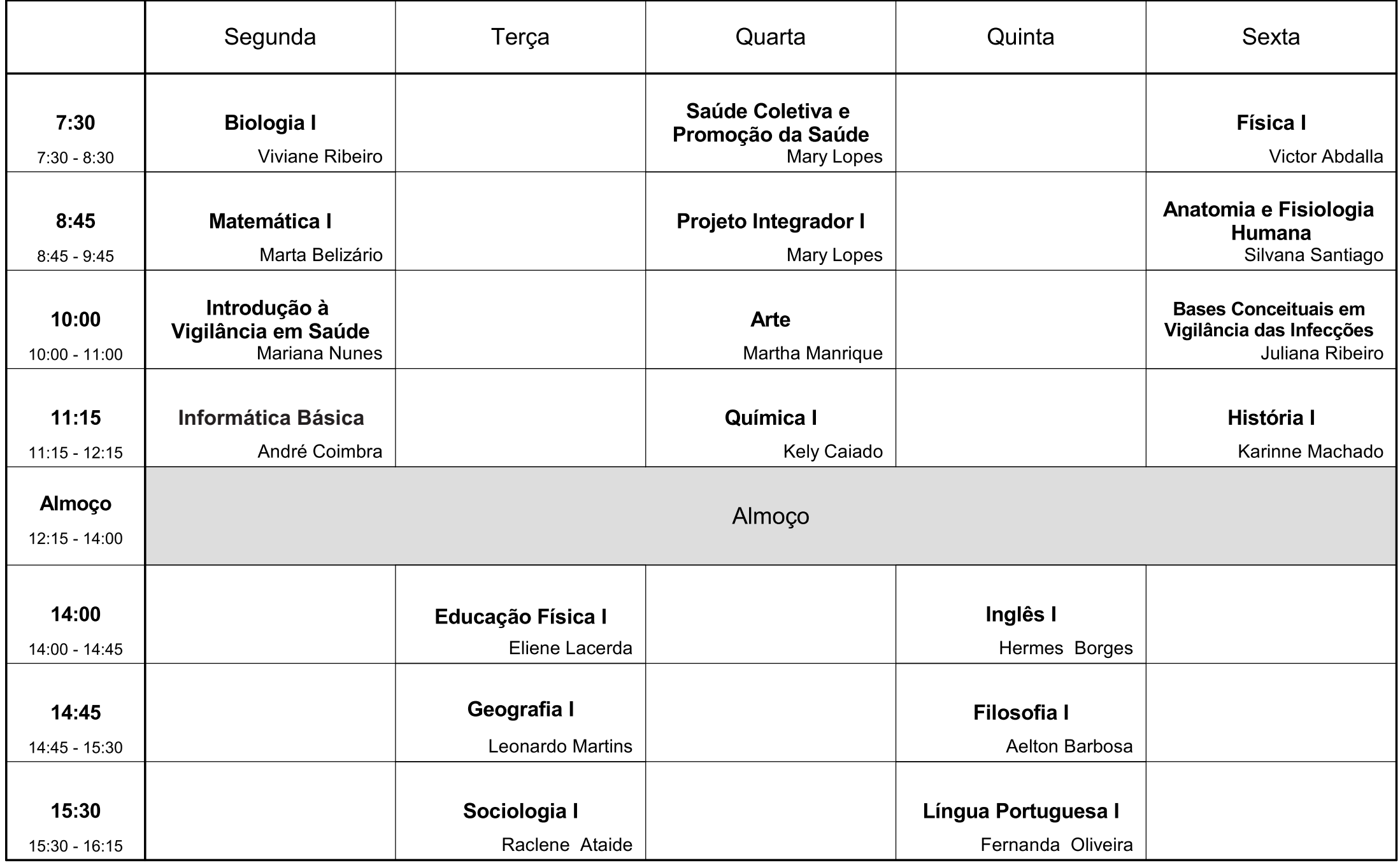

Instituto Federal de Goiás - Campus Goiânia Oeste

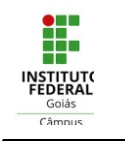

## 2º Ano - Técnico Integrado em Vigilância em Saúde - 2020.1

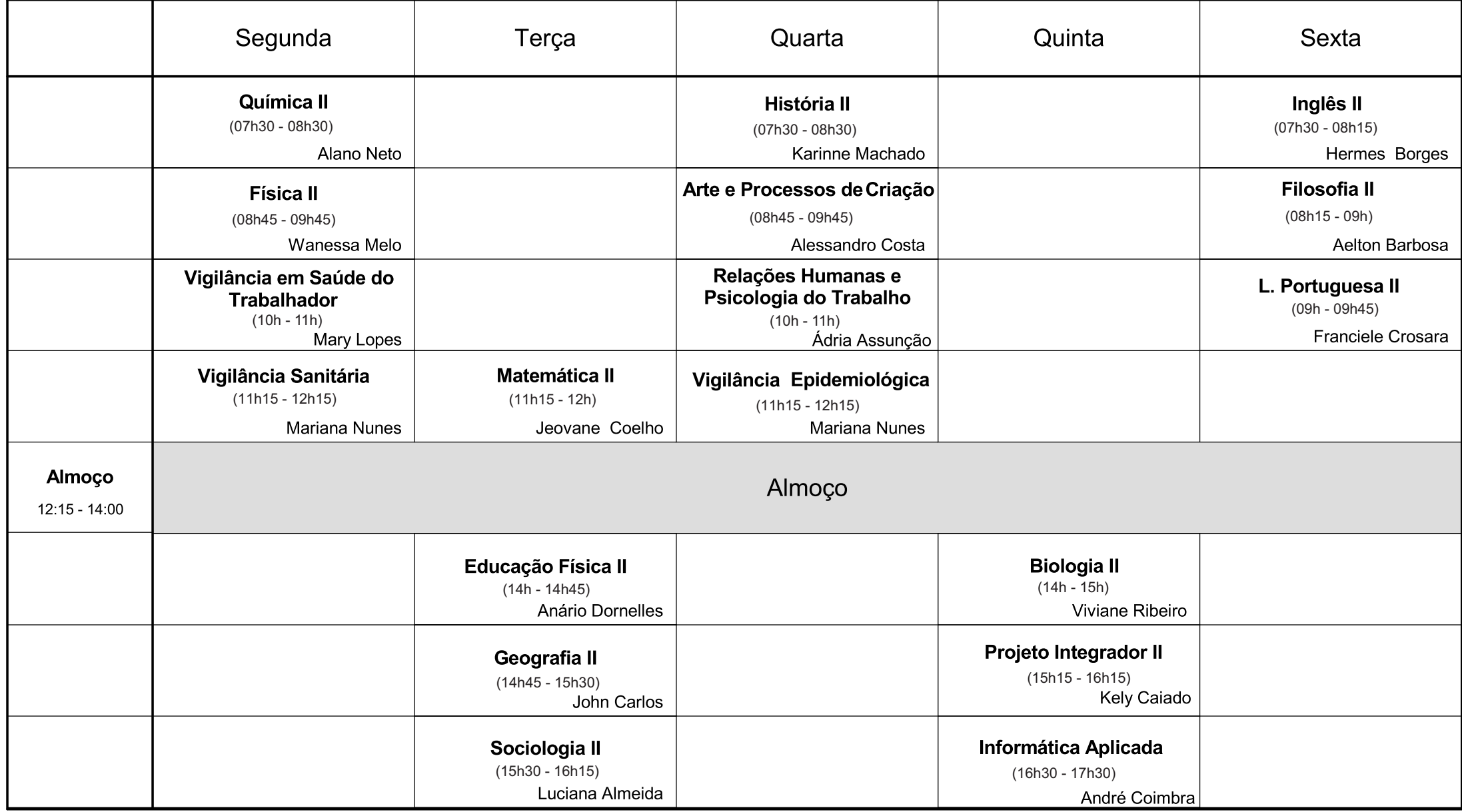

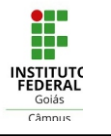

## 3º Ano - Técnico Integrado em Vigilância em Saúde - 2020.1

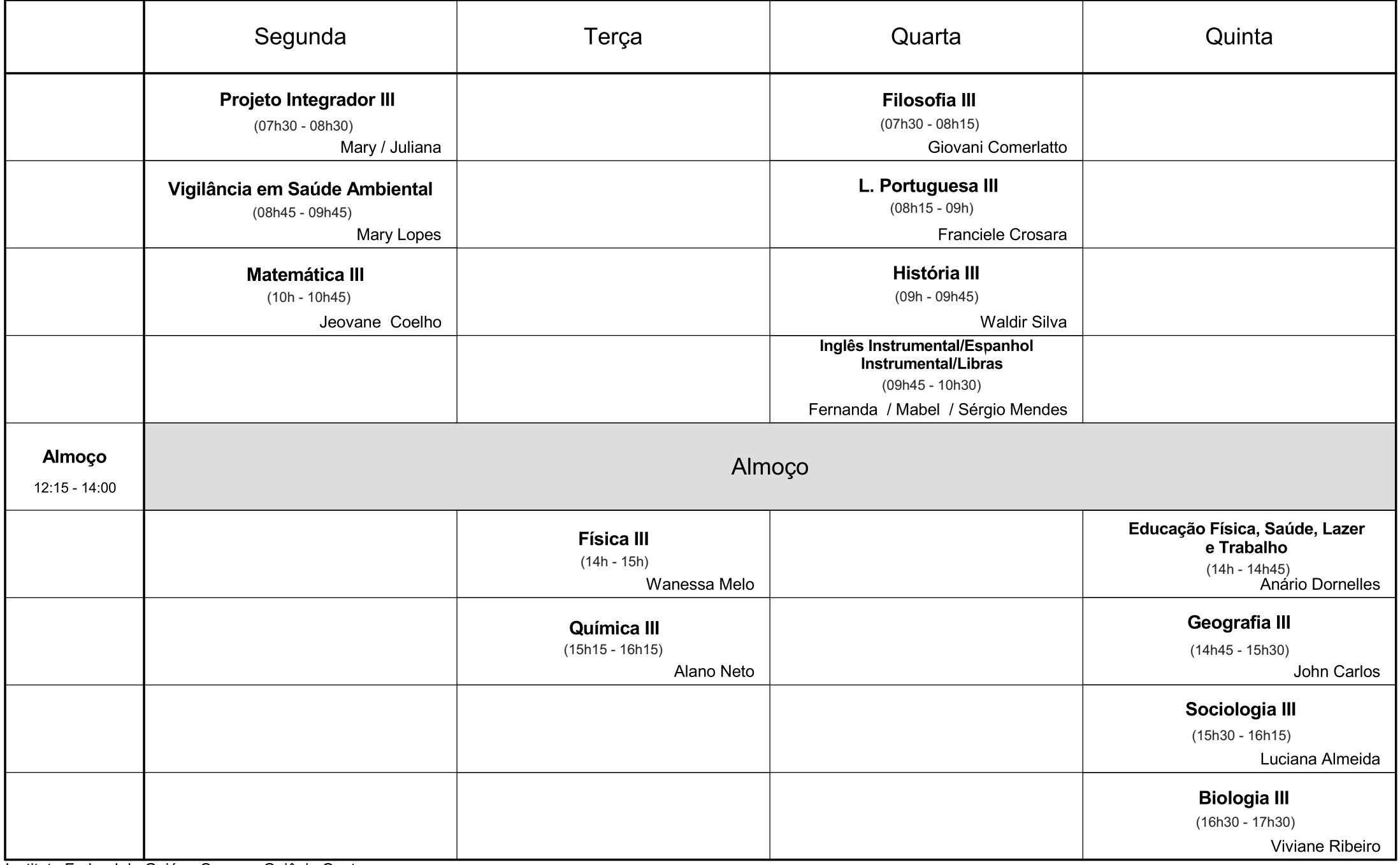

Instituto Federal de Goiás - Campus Goiânia Oeste